#### **OEA Office Hours**

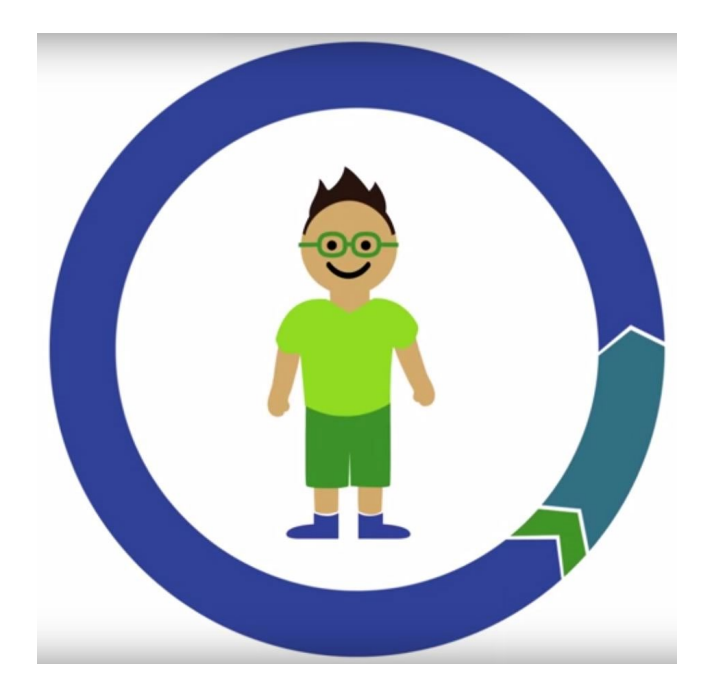

#### *February 2021*

#### **Director Updates - Waiver Requests**

- Thank you for your extraordinary work!
- Both federal and state testing requirements remain.
- DPI submitted two assessment related waiver requests to the U.S. Department of Education.
	- $\circ$  Thank you for submitting your comments during the public comment period.
- These waivers only apply to federal requirements.
- DPI is awaiting a response on these requests from the U.S. Department of Education.

#### **Director Updates - Testing Flexibilities**

- Assessment windows have been extended.
- Weeknight and Saturday administration options are available for Forward, DLM and ACCESS.
- Online ACT with writing option districts may select paper, online, or both.
- Reduced testing time Forward Exam testing time is reduced by 70-80 minutes.

# **Director Updates - Waiver Requests**

USED will not grant blanket assessment waivers as in spring 2019-20. DPI has requested federal waivers to provide flexibility in 2020-21 for situations where testing every student will not be possible:

- ACCESS for ELLs
	- Annual ELP assessment of *every* ELL, and
	- Use of the Progress in Achieving English Language Proficiency Indicator in Wisconsin's ESSA accountability system for the 2020-21 school year.
- Academic Assessments
	- Have an accountability indicator that measures the achievement of at least 95 percent of all students, and
	- $\circ$  Use test participation as a factor in calculating the achievement indicator in the State's school and district accountability system. <sup>4</sup>

#### **Director Updates - New Resources**

- [COVID-19 Assessment FAQs](https://dpi.wi.gov/assessment/COVID-19/FAQ)
- [Template FAQ for District and School Staff](https://dpi.wi.gov/assessment/dac/resources#2021)
- [Strategies and Considerations for In-Person Assessment in 2020-21](https://dpi.wi.gov/assessment/dac/resources#2021)
- **[Template "Notification of Upcoming Assessment" Letter for Families](https://dpi.wi.gov/assessment/dac/resources#2021)**

# WIDA Screener for Kindergarten

- The Screener is scheduled to be released March 30.
- Very positive field tests; safari themed, gets kids moving.
- The screener can be used any time after it's released.
- K W-APT will be phased out by the end of 2021-22 school year.
- This will be the Official K Screener for 2022-23 enrollment.

# **ACCESS for ELLs - eLearning**

- There are eight free eLearning courses in the WIDA Secure Portal, including courses for ESL teachers, administrators, and classroom teachers.
- To access these courses, staff need a WIDA Secure Portal account with the eLearning permissions.
- You may make accounts for any staff who need them.
- WIDA also has three mini-courses available for supporting ELs during distance learning, **<https://wida.wisc.edu/teach/distance-teaching-learning>.**

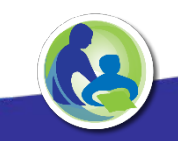

#### **ACCESS for ELLs: Assessment Window Calendar**

● **February 22 Test Window Opened**

*(Any extension of the test window will impact the dates below.)*

- **April 30 Test Window Closes**
- **May 10 Deadline for returning materials to DRC**
- **May 19 Pre-Reporting Data Validation Window Opens**
- -
- **May 27 Pre-Reporting Data Validation Window Closes**
	- **Mid-June Data and reports available**

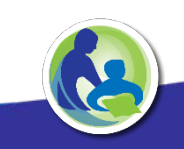

# **DLM Test Window: March 22 - May 14**

- DLM Test Window is for ELA, Mathematics, Science, and Social Studies.
- Please create testing rosters for ELA and Math in grades 3-11, Science in grades 4 and 8-11 (only), and Social Studies in grades 4, 8 and 10 (only).
- The DLM test window has been extended through May 14.
- Extended test hours are available on evenings and weekends. $*$ *\*Note: No helpdesk or DPI support is available during this time.*

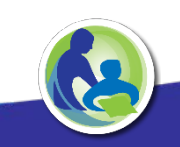

## **DLM: Educator Portal**

- Districts should be loading and validating data in KITE Educator Portal.
- Test Administrators should complete the required test administration training and accept the security agreement in Educator Portal.
- Test administrators will not have access to test tickets until both of these steps are completed.

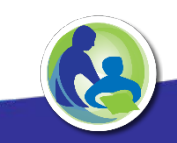

### **DLM: Test Tickets**

**Test tickets will** *only* **appear on March 22 if:** 

- students are correctly entered into the portal;
- students are rostered in a DLM subject for ELA, Math, Science, and Social Studies; *and*
- students have a completed PNP/FCS submitted.

# **DLM: Moving During Testing Window**

**What if a student moves during the test window?**

- Previous district "exits" student from portal, new district must use Enrollment Template to enroll student, *OR*
- State or DLM Helpdesk will need to transfer the student for the district.

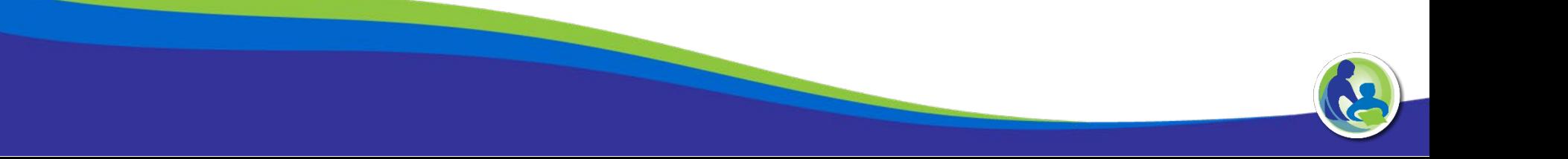

## **DLM: Additional Items**

- Materials Collection Lists include [ELA, Math](https://dynamiclearningmaps.org/erp_ye) and [Science](https://dynamiclearningmaps.org/sci_resources).
- Writing Samples Collection can be loaded securely into Educator Portal. Upload the writing sample upon completion.
- Optional field tests will be available.
- Optional teacher surveys will be available.

# **Forward Trainings**

- **DAC/SAC Training** (41 min.) Full training for new DACs/SACs and any DACs/SACs who would like a detailed refresher. This training includes: set-up, preparation, administration, reporting, and updates/changes.
- **DAC/SAC Updates Training (19 min.) This training is for DACs/SACs who have been** through the full training and feel comfortable receiving updates/changes for the Forward Exam administration.
- **Test Administrator Training** (28 min.) Required training for all TAs and covers all information needed to prepare for and administer the Forward Exam. DACs should ensure that all TAs view this training.

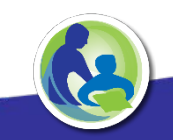

# **Forward: 2020-21 Changes**

- Forward testing windows have been extended by two weeks. The updated Forward testing window is March 22 - May 14, 2021.
- In order to shorten student testing times and still produce valid student scores:
	- $\circ$  Field test items were removed from the English language arts (ELA), mathematics, and science subject areas.
	- The Text Dependent Analysis (TDA) item (the long-write session of the ELA exam) was removed for 2021.
- DPI is offering optional extended testing hours for the 2020-21 Forward Exam.

# **Forward Exam: Extended Testing Hours**

- Districts may now opt to test students in-person on Tuesday, Wednesday, and Thursday evenings until 8:00 pm, and Saturdays from 8:00 am to 4:00 pm. *\*No help desk or technical support will be available from DRC or DPI for testing during extended hours.*
- DACs must complete the Forward Exam Extended Testing Hours Request Form available at<https://dpi.wi.gov/assessment/forms#extended%20hours> one week prior to the planned extended hour testing day.
- Upon approval from DPI, DRC will open the testing application for the extended hours requested by the district.

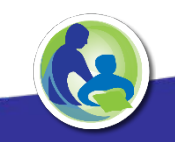

## **Forward: Alternate Site Testing**

- Use the Site Technology Readiness Checklist to confirm all technology requirements.
- Conduct a System Readiness Check for student devices prior to testing.
- The DRC Help Desk is available 7:00 am 5:00 pm Monday-Friday.
- DRC Instructional Video (15 min.): Setting up Technology for In-Person Testing at Alternate Sites (e.g. community center, library).
- DRC Instructional Handout: Information on Testing from an Alternate Site.

[Forward Exam Technology Requirements and Resources](https://dpi.wi.gov/assessment/forward/technology) 

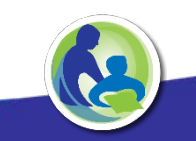

#### **Forward: Test Set-up**

#### **The DRC INSIGHT Portal opens for test set-up on March 8.**

- Assign accessibility features
- Print test tickets (after assigning accessibility features)
- **Edit test sessions**
- Transfer students
- **Enter not-tested codes**

*\*For step-by-step instructions, visit the DRC INSIGHT Portal Guide and Administrator Tutorials.*

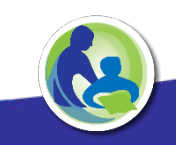

## **Forward: Resources**

#### **DAC/SAC Resources:**

- **Training videos**
- Test Administration Manual (Spanish translated script)
- Accessibility Guide
- DRC INSIGHT Portal Guide
- Family Brochures (English, Spanish, Hmong)
- Template family notification letters

#### **Student Preparation Materials:**

- Online Tools Training
- **Online Item Samplers**

Students can access the OTT and Items Samplers to practice online at home, using a Chrome browser.

https://wbte.drcedirect.com/Wl/portals/wi

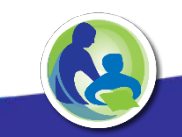

#### **Forward: March Q&A Session**

- Optional Q&A webinar session (March 10, at 1:00 pm): Assessment and Technology Coordinators can ask DPI /DRC questions about test set-up, administration, or technology.
- Share the webinar with your DTCs, SACs, and STCs. The webinar will be recorded and posted on the Forward Exam Trainings webpage.
- A link to join the session will be in the DAC Digest closer to the event.

# **ACT - Paper Testing Timeline**

#### **Paper Testing March 9:**

- Materials were shipped to schools February 8-19.
- Today, February 26, is the last day to order testing materials for the March 9 test date.
	- If you need more standard materials, place an additional order in PAnext.
	- If you need more ACT Accommodated materials, call ACT at 800-553- 6244 x1788.

# **ACT - Online Testing Timeline**

#### **Online Testing March 9-11 and March 16-18:**

- Online testing site readiness should be completed.
- Create and assign students to test sessions for Online Test Window 1 if not completed.
- Prepare test sessions (March 6-18).
- Precache test content if utilizing Proctor cache (March 6-18).

# **ACT - Testing Reminders**

- Keep testing materials secure at all times.
- Students complete the non-test information in MyACT no later than two days after testing.
- Hold training sessions for testing staff prior to testing.
- Hold briefing session with testing staff on test days.
- Review Inclement Weather/Late Start Policy.
- Review [ACT's State and District Social Distancing Guidelines.](https://www.act.org/content/dam/act/secured/documents/pdfs/ACT-SD-Social-Distancing-Guidelines.pdf)
- Review Schedule of Events often for all tasks and deadlines.

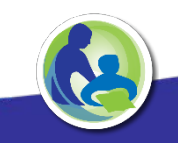

# **ACT - Test Materials Reminders**

- Test books are specific to each test date. Do not hold on to test books from the March 9 date to use on March 23 or April 13.
- ALL accommodations use accommodated materials and are specific to each window.
- Use of incorrect materials is likely to result in an invalidated test due to misadministration.
- Answer documents and non-secure test materials should be kept and used for any spring 2021 make-up test dates.
- District and school staff, including athletic coaches, who have relatives testing on state test day, should not have any access to secure materials prior to test day.

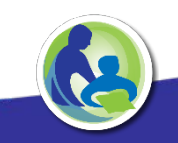

# **ACT - New Student Enrollment**

- Follow the enrollment process in the [PearsonAccessNext User Guide](http://www.act.org/content/dam/act/unsecured/documents/PANUserGuide-ACT.pdf).
	- Add new students to PAnext to create their ACT student number needed for the answer document.
- You will not receive barcodes for the student and will need to either use overage test materials or place an additional order for more materials.
	- Follow instructions in the Test Administration Manual on how to prepare an answer document without a barcode.
- The new student must complete the non-test information in MyACT no later than two days after testing.

# **ACT - New Student Accommodations**

- If the student's former school submitted the accommodations request and it was approved, ACT will transfer the accommodations materials to your school's order once you add the student to PAnext.
- If the student's former school did not submit the accommodations [request in TAA, you can do so. You must complete and submit the](https://www.act.org/content/dam/act/unsecured/documents/ACTAccomsandELSupports-LateConsiderationform.pdf) Late Consideration Form along with your request in TAA.
- Late Considerations deadline: **March 5**

# **ACT - Paper Testing Make-ups**

- Standard Administration: March 23 or April 13 (emergency).
- Paper Accommodations: March 23-26, 29-31 or April 13-16, 19-23 (emergency).
- Reference the Schedule of Events for deadlines on when to reorder testing materials for each testing date.

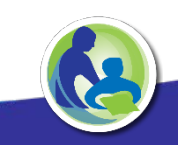

# **ACT - Online Testing Make-ups**

- Can be used for all make-up testing, regardless of initial mode of testing.
- Any online testing date within Testing Window 1-3 can be used for make-up testing, including subsequent online testing dates in Testing Window 1.
- Refer to the [Switching from Paper to Online Testing](http://www.act.org/content/dam/act/secured/documents/Switching-to-Online-Testing-State-and-District.pdf) document to change testing delivery format.
- Note: Some accommodations will still require paper testing, take note of these students and order paper accommodation make-up materials if needed.

# **ACT - Students Not Testing**

If students take the DLM or do not take the ACT for any other reason, please indicate the reason under State Use Question #1 on the student details screen in PearsonAccessNext.

- The timeline for entering these codes is March 9-April 30.
- Instructions are in the [WI Administration Supplement.](https://www.act.org/content/dam/act/unsecured/documents/pdfs/AdministrationSupplementACT-WI.pdf)

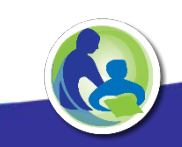

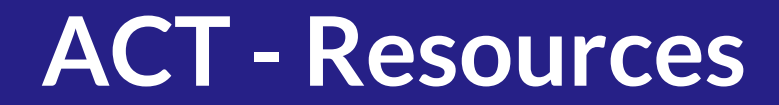

#### **Test Window 1 Dates:**

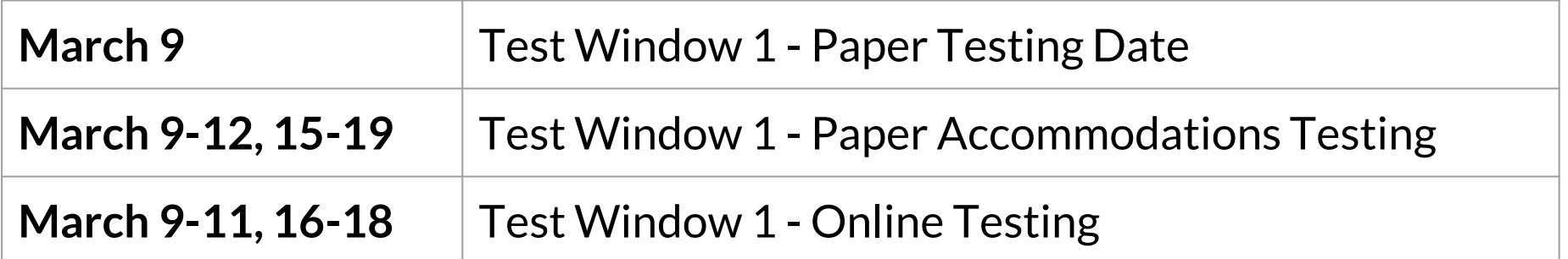

**Where to Find Resources:** 

[Wisconsin ACT Website](http://www.act.org/content/act/en/products-and-services/state-and-district-solutions/wisconsin.html) [DPI ACT Webpage](https://dpi.wi.gov/assessment/act/high-school-assessments) [Schedule of Events](https://content.act.org/wisconsin/r/76VXKyYZsRFqs7YSyEOeMA/6GIYpEErEDQxmBccN8FDqg) [ACT Office Hours](https://nam10.safelinks.protection.outlook.com/ap/t-59584e83/?url=https%3A%2F%2Fteams.microsoft.com%2Fl%2Fmeetup-join%2F19%253ameeting_NmEzN2E5ZDQtZWUyOS00MWRhLThhM2EtNTRjNTE4OTYzODFm%2540thread.v2%2F0%3Fcontext%3D%257b%2522Tid%2522%253a%252265cb0346-9d88-41d9-8ca6-f72047670d0f%2522%252c%2522Oid%2522%253a%25229e1a2722-4bb9-46f4-ba90-8c501d61a5dd%2522%257d&data=04%7C01%7CDan.Valentyn%40act.org%7C47d53b02cdb542c2ca4a08d8a3735229%7C65cb03469d8841d98ca6f72047670d0f%7C0%7C0%7C637439063001763900%7CUnknown%7CTWFpbGZsb3d8eyJWIjoiMC4wLjAwMDAiLCJQIjoiV2luMzIiLCJBTiI6Ik1haWwiLCJXVCI6Mn0%3D%7C1000&sdata=XxkH%2FxhRO%2FnyFE5vNq%2BTKvUZwHVkGH4MgchWZaMJ6vI%3D&reserved=0) (Thursdays, 9:00 am)

## **Aspire - Testing Timeline**

#### **Extended Aspire testing window: April 5 - May 19**

- Student rosters have been uploaded in PAnext.
- Ensure appropriate testing staff have access to PAnext portal and Aspire training website (refer to the [Wisconsin Aspire User Role Matrix](https://www.act.org/content/dam/act/secured/documents/Aspire-User-Role-Matrix-WI.pdf) when inviting users).
- Begin entering accommodations and EL supports for students.
- Begin online testing site readiness.
- Transfer or enroll new students.
- Set up testing sessions.
- Review Schedule of Events often for all testing tasks and deadlines.

## **Aspire - Transfer Students**

#### **Student Transfer (from Wisconsin public school)**

- You will need the WISEID, first name, last name, date of birth and the name of the school the student is transferring from.
- Follow instructions in the Student Transfer section in the Aspire Test Coordinator Manual.
- The test coordinator at the previous school will receive a request to transfer that student and will approve the request.
- Follow instructions in Test Coordinator Manual to set up test sessions for the student.

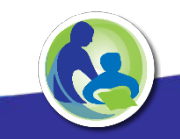

# **Aspire - Enrolling Student**

#### **Student Enrollment (Out of State or private school):**

- Student Registration Import File (SRI)
- **Create a Student Record Manually**

Instructions can be found in the Aspire Test Coordinator Manual under Populate Student Data section.

#### **Enrollment Reminders:**

- The enrolling school will submit a student enrollment transfer request. Do not submit a request for a student transferring out of your school.
- Do not delete or unenroll students manually. Students who are transfered will be removed from your roster. Students not tested, will need to be marked as not-tested.

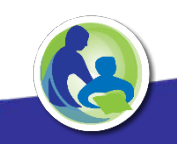

## **Aspire - Accommodations**

Enter Accommodation and EL Supports in Aspire PANext through students' Personal Needs Profile (PNP).

- Enter at individual student level.
- Multiple Students Student PNP and Test Information File.
- Follow instructions outlined in Aspire Test Coordinator Manual for each import method.

**Important:** Enter all PNPs for paper testing by **March 5** to ensure barcodes are received and testing materials are shipped in a timely manner.

### **Aspire - Tech Readiness**

**Preparing for Online Testing:**

- Set up Technical Coordinator in PAnext and training site
- **Start Early**
- Read Technical Guide
- Review TestNav System Requirements
- **Run Mock Administration Prior to Testing**

Resources are located at [Wisconsin ACT Aspire](https://www.act.org/content/act/en/products-and-services/state-and-district-solutions/wisconsin/aspire.html#configuration) under Configuration.

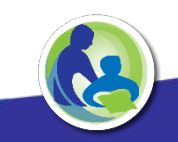

## **Aspire - Training and Resources**

- **Aspire Training Webinars and Chat with Experts:**
	- Registration and Recordings on [DPI ACT Trainings Webpage](https://dpi.wi.gov/assessment/act/aspire/trainings)
- **Manuals, tutorials, additional resources and Schedule of Events:** ○ Found on the [Wisconsin Aspire Webpage](https://www.act.org/content/act/en/products-and-services/state-and-district-solutions/wisconsin/aspire.html)
- **Student Practice Test Items:**
	- **[ACT Website](https://www.act.org/content/act/en/products-and-services/act-aspire/about-act-aspire/exemplar-items.html)**

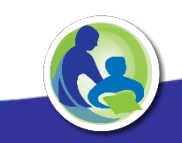

#### **Reading Readiness Reimbursements 2020-21**

- District Assessment Coordinators will be receiving the reimbursement request form in the next two weeks.
- Coordinators should provide information on:
	- Number of students screened
	- Screener that was used
	- Amount district is seeking for reimbursement
- Reimbursement request form should be submitted to DPI by March 26.
- Reimbursement for the 2020-21 school year will occur in May/June of 2021.

## **Reading Readiness: Additional Information**

#### **More information can be found at:**

- [General information: http://dpi.wi.gov/assessment/reading](http://dpi.wi.gov/assessment/reading-readiness)readiness.
- FAQ: [http://dpi.wi.gov/assessment/reading-readiness/FAQ.](http://dpi.wi.gov/assessment/reading-readiness/FAQ)

#### **Department Contact:**

● Duane Dorn: [duane.dorn@dpi.wi.gov](mailto:duane.dorn@dpi.wi.gov); (608) 267-1069.

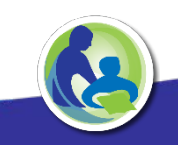

#### **NAEP 2021**

\*No NAEP testing for students in 2021; instead, two Special Studies are being conducted.

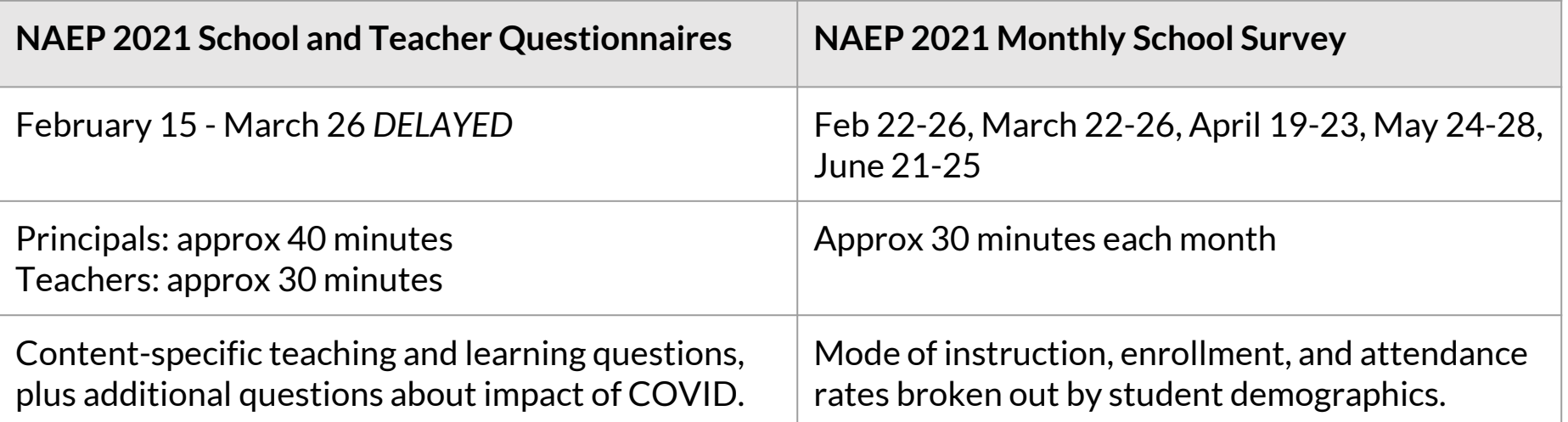

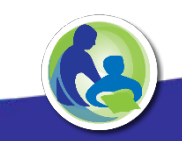

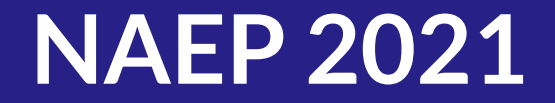

#### **Questions:**

● Please contact Angela Dugas at [angela.dugas@dpi.wi.gov](mailto:angela.dugas@dpi.wi.gov)

#### **More info:**

- [NAEP Resources | Wisconsin Department of Public Instruction](https://dpi.wi.gov/assessment/naep/resources)
- **[NCES NAEP 2021](https://nces.ed.gov/nationsreportcard/about/covid19.aspx)**

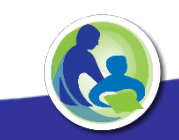

## **Thanks!**

Office of Educational Accountability [osamail@dpi.wi.gov](mailto:osamail@dpi.wi.gov)

ACCESS for ELLs [Jesse.Roberts@dpi.wi.gov](mailto:Jesse.Roberts@dpi.wi.gov)

Forward [Alison.Ohara@dpi.wi.gov](mailto:Alison.Ohara@dpi.wi.gov)

ACT/Aspire [Nicole.Braconier@dpi.wi.gov](mailto:Nicole.Braconier@dpi.wi.gov)

NAEP [Angela.Dugas@dpi.wi.gov](mailto:Angela.Dugas@dpi.wi.gov)

Reading Readiness [Duane.Dorn@dpi.wi.gov](mailto:Duane.Dorn@dpi.wi.gov)

DLM: [Michael.Peacy@dpi.wi.gov](mailto:Michael.Peacy@dpi.wi.gov)

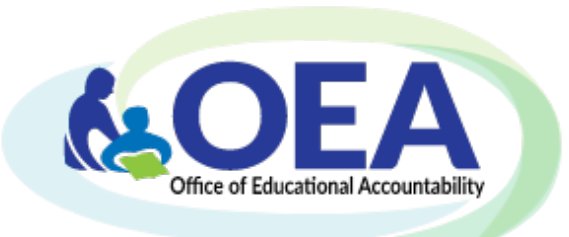

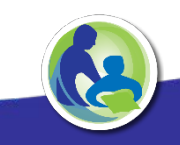